**УТВЕРЖДАЮ** Генеральный директор **ООО «НТЦ СОТСБИ»** В. Ю. Гойхман MHTH  $O8$ 2017 г. CANXT-RETE

# СИСТЕМЫ ИЗМЕРЕНИЙ ДЛИТЕЛЬНОСТИ СОЕДИНЕНИЙ IMS\_v16\_17\_Nokia

Методика поверки 5295-012-17717434-2017MIT

## **СОГЛАСОВАНО**

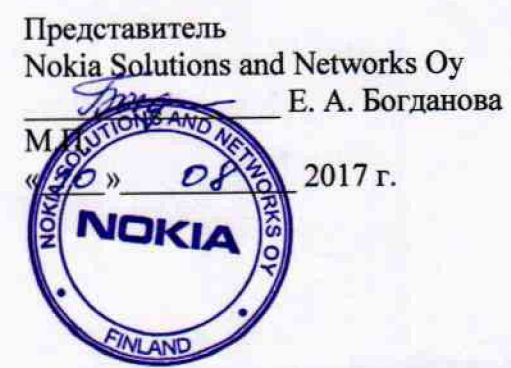

 $\hat{\boldsymbol{\beta}}$ 

 $\overline{\phantom{a}}$ 

# СОДЕРЖАНИЕ

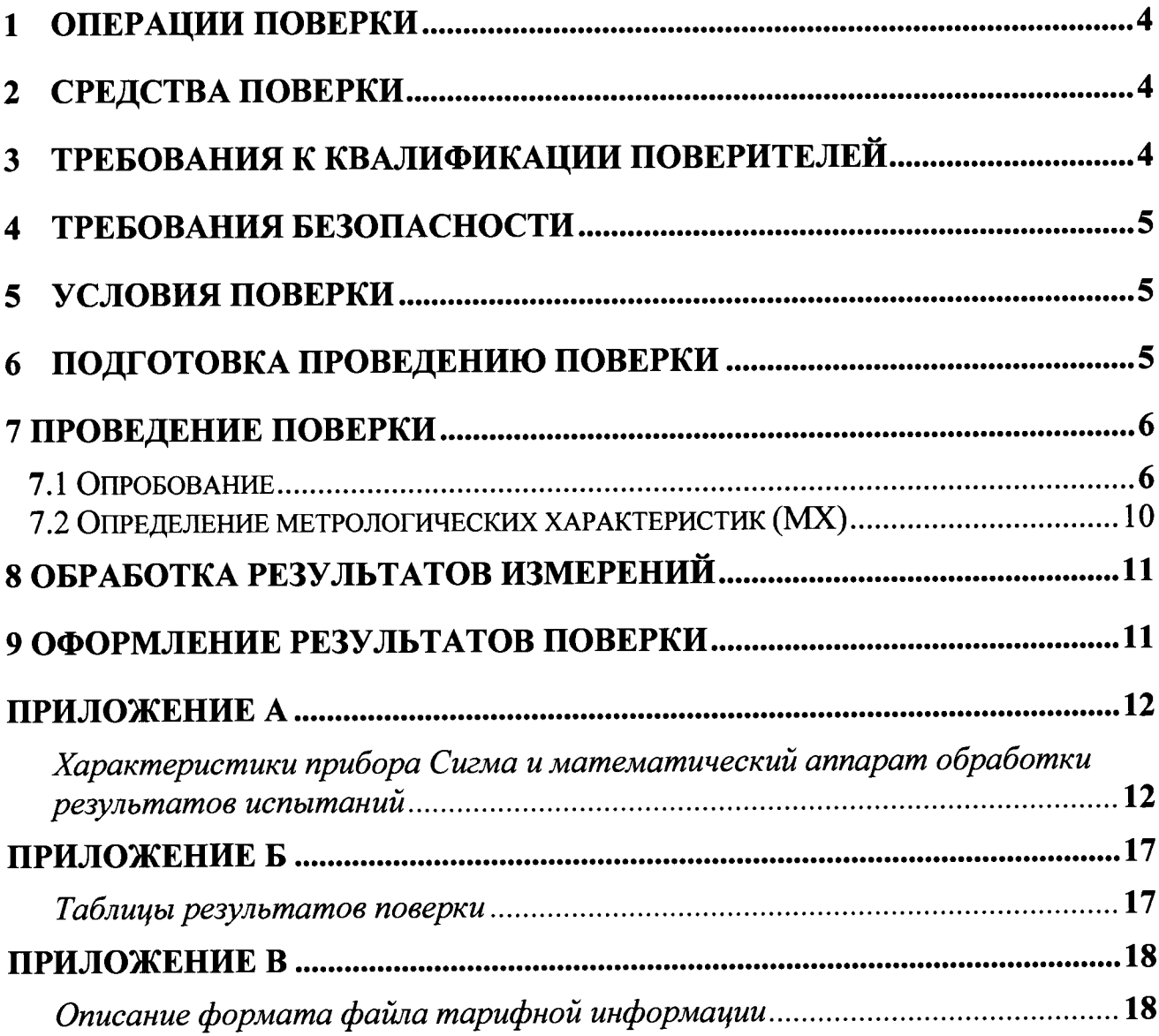

Настоящая методика поверки (МП) устанавливает методы и средства первичной, и периодической поверок системы измерений длительности соединений IMS\_vl6\_17\_Nokia, версия ПО 16,17, далее СИДС.

СИДС является виртуальной (функциональной) системой измерений длительности телефонных соединений оборудования с измерительными функциями, входящего в состав подсистемы передачи мультимедийных сообщений IMS, версий ПО 16, 17, применяемого в сетях связи на базе протокола IP в качестве устройства контроля, авторизации, управления, тарификации и маршрутизации мультимедийных сессий, производства Nokia Solutions and Networks Oy, Финляндия.

Методика разработана в соответствии с рекомендацией РМГ 51-2002 ГСИ Документы на методики поверки средств измерений. Основные положения.

Объектом метрологического контроля при поверке является система измерений длительности соединений, входящая в состав вышеназванного оборудования.

Цель поверки - определение действительных значений метрологических характеристик (MX) СИДС и предоставление документа о возможности ее эксплуатации.

Поверку СИДС осуществляют один раз в два года метрологические службы, которые аккредитованы в системе Росаккредитации на данные виды работ.

Требования настоящей методики поверки обязательны для метрологических служб юридических лиц независимо от форм собственности.

#### $\mathbf{1}$ Операции поверки

При проведении поверки должны производиться операции, указанные в таблице 1.

### Таблица 1

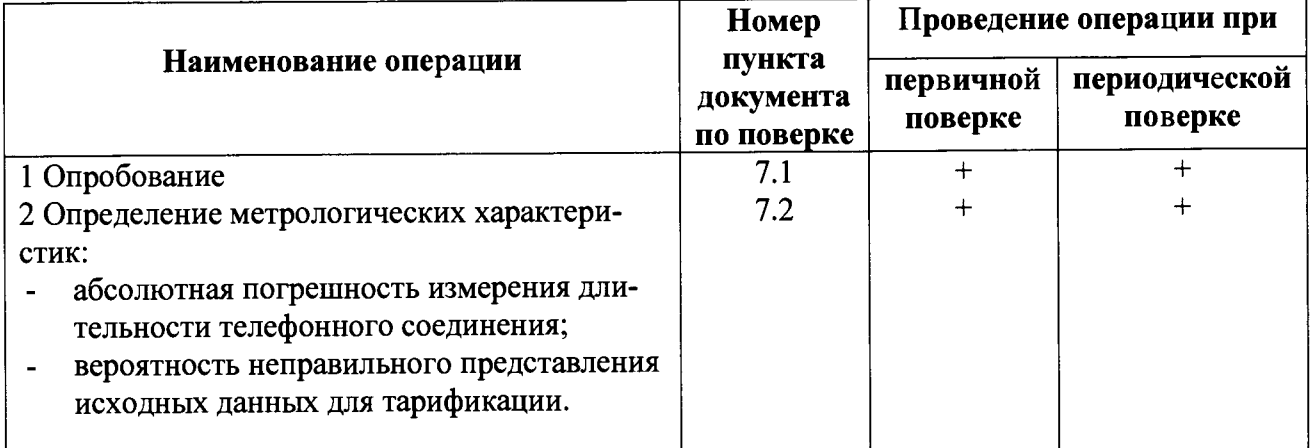

#### $\overline{2}$ Средства поверки

При проведении поверки должны применяться средства измерений, указанные в  $2.1$ 

# таблице 2.

Таблица 2

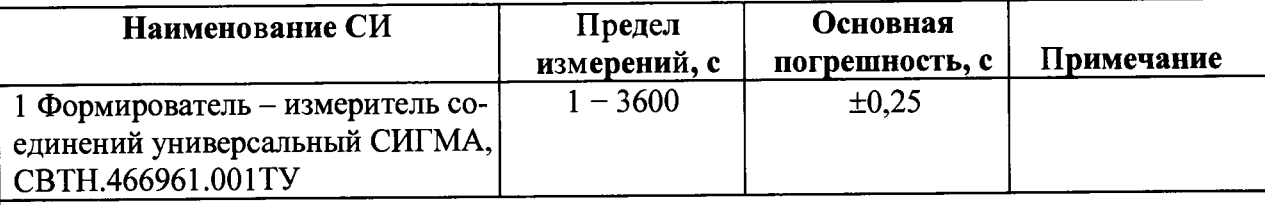

Примечания

1 Допускается применение аналогичных средств поверки, обеспечивающих определение метрологических характеристик поверяемых СИ с требуемой точностью.

2 В приложении А приведены характеристики прибора Сигма и математический аппарат, положенный в основу обработки результатов поверки (испытаний).

3 В приложении Б приведены таблицы результатов поверки.

#### $\overline{3}$ Требования к квалификации поверителей

- К проведению поверки допускаются лица  $3.1$
- аттестованные в качестве поверителей систем измерений длительности соединений:
- изучившие эксплуатационную документацию СИДС и рабочих эталонов;
- имеющие знания в области IP технологий;
- имеющие квалификационную группу по технике безопасности не ниже III.

### **4 Требования безопасности**

- 4.1 Корпус прибора Сигма должен быть заземлен.
- 4.2 Рабочее место должно иметь соответствующее освещение.
- 4.3 При проведении поверки запрещается:
- проводить работы по монтажу и демонтажу применяемого в поверке оборудования;
- производить работы по подключению соединительных кабелей при включенном питании прибора Сигма.

## **5 Условия поверки**

- 5.1 При проведении поверки должны соблюдаться следующие условия:
- температура окружающей среды, °C 25 ± 10;<br>- относительная влажность возлуха. % 45 80:
- 
- относительная влажность воздуха, %  $45-80$ ;<br>- атмосферное лавление. кПа (мм рт.ст.)  $84.0-105.7$  (630 800).  $-$  атмосферное давление, к $\Pi$ а (мм рт.ст.)

### **6 Подготовка проведению поверки**

<span id="page-4-0"></span>6.1 Перед проведением поверки необходимо провести следующие подготовительные работы:

- проверить (экран монитора PC) версию программного обеспечения оборудования;
- проверить срок действия свидетельства о поверке прибора Сигма;
- разместить на рабочем столе прибор Сигма;
- Подвести к рабочему месту однофазное переменное напряжение 220 В;
- собрать схему измерений в соответствии с рисунком 1 и руководством по эксплуатации на прибор Сигма;
	- откорректировать текущее время прибора Сигма по времени поверяемого обору-

дования.

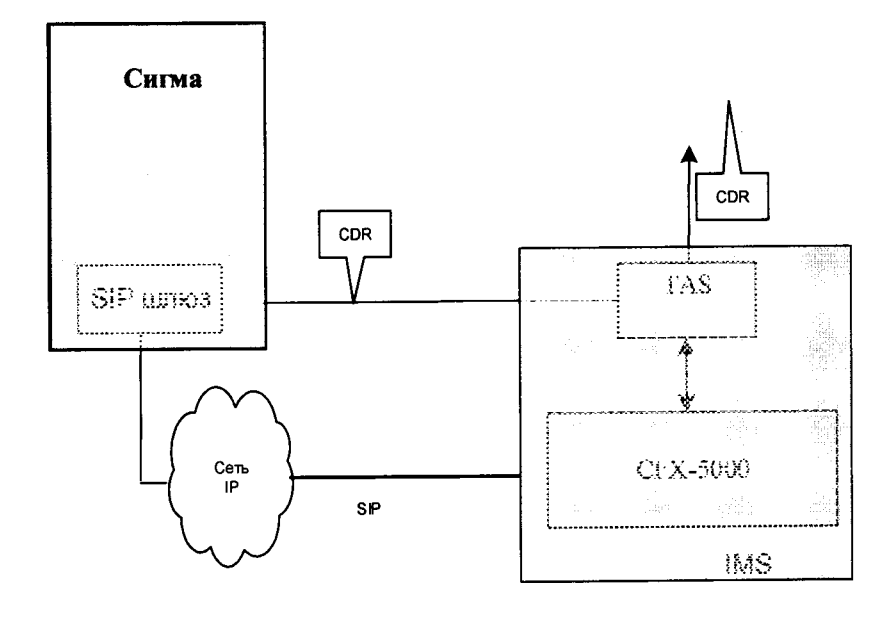

**Рисунок 1- Схема поверки**

### 7 Проведение поверки

#### 7.1 Опробование

7.1.1 Опробование производят по схеме в соответствии с рисунком 1:

- включить питание прибора Сигма, после автоматической инсталляции операционной системы Linux, на рабочем столе появляются пиктограммы: Sigma-IP, Sigma-Taxofon, Sigma-АТС (рисунок 2), ассоциированные с программным обеспечением sigma.exe;

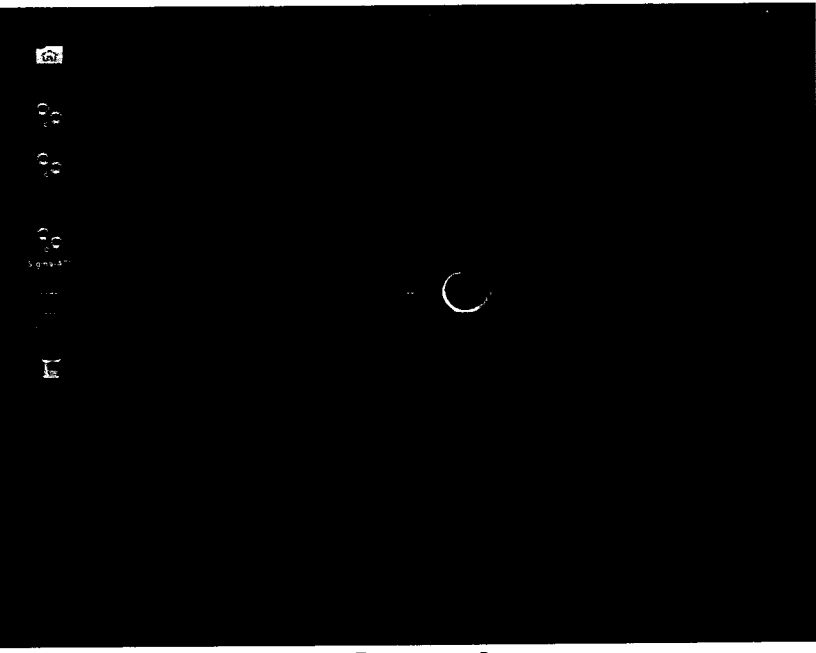

Рисунок 2

- щелкнуть по пиктограмме Sigma-ATC, открывается основное окно подпрограммы СИГМА-АТС, рисунок 3,

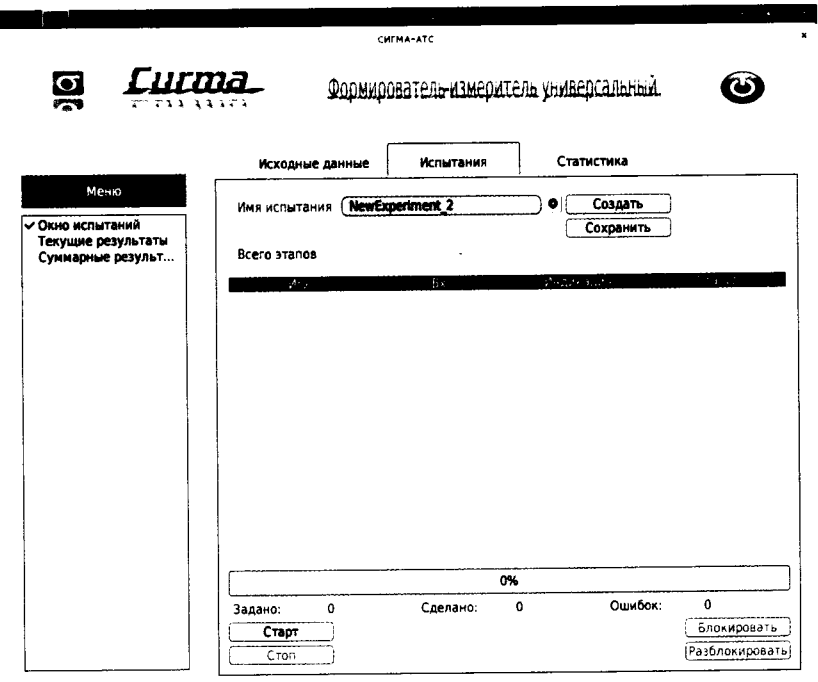

Рисунок 3

- выбрать имя испытаний или создать новую настройку испытаний, щелкнув по кнопке создать, откроется окно, рисунок 4, в котором можно выбрать ранее созданную настройку или ввести имя в бокс File name, например, имя СИДС и сохранить, нажав на кнопку Save.

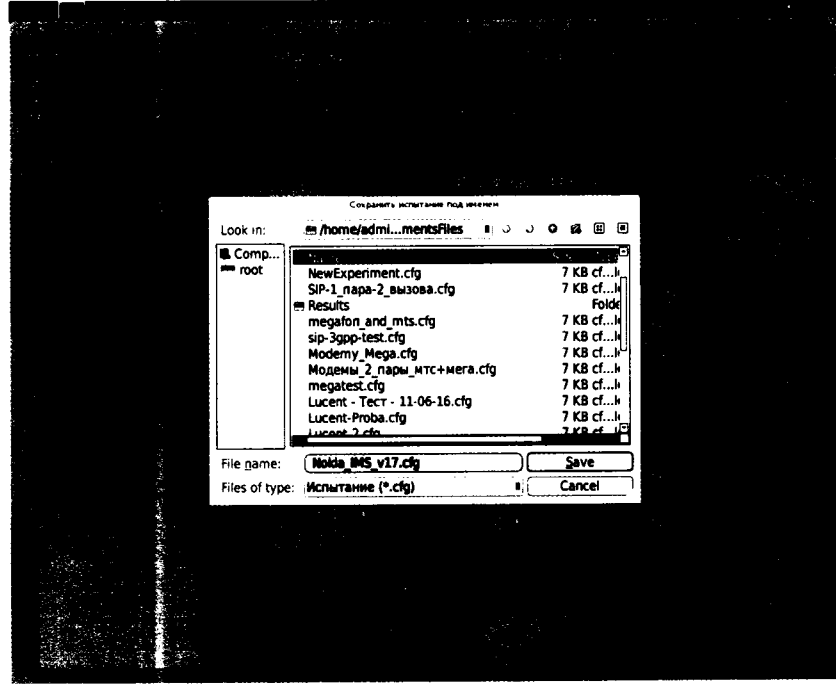

Рисунок 4

- откроется окно испытаний с сохраненным именем (рисунок 5),

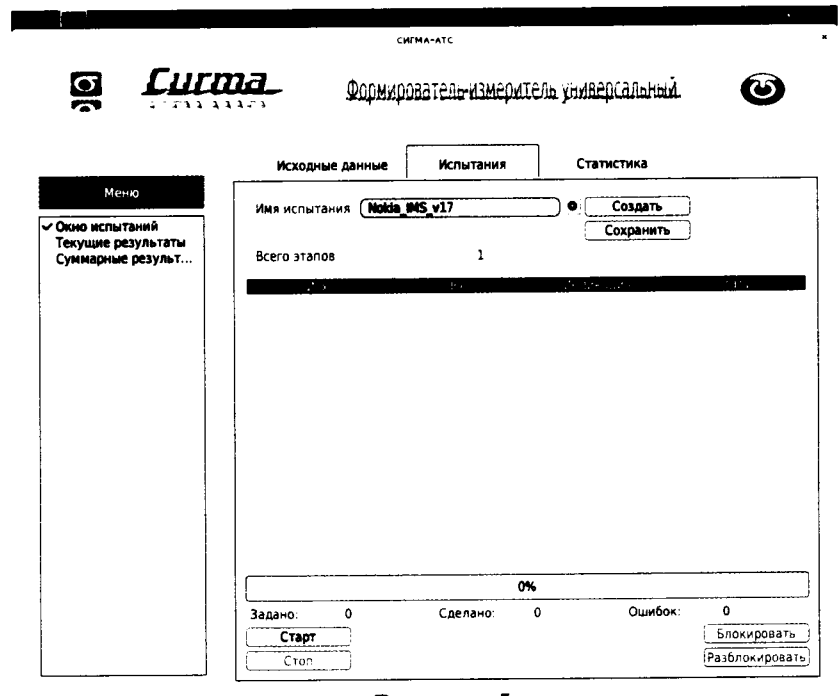

Рисунок 5

- щелкнуть по вкладке Исходные данные и выбрать опцию Комплекты\SIP (рисунок 6) и в соответствующих боксах ввести собственные и вызываемые телефонные номера, полученные от оператора;

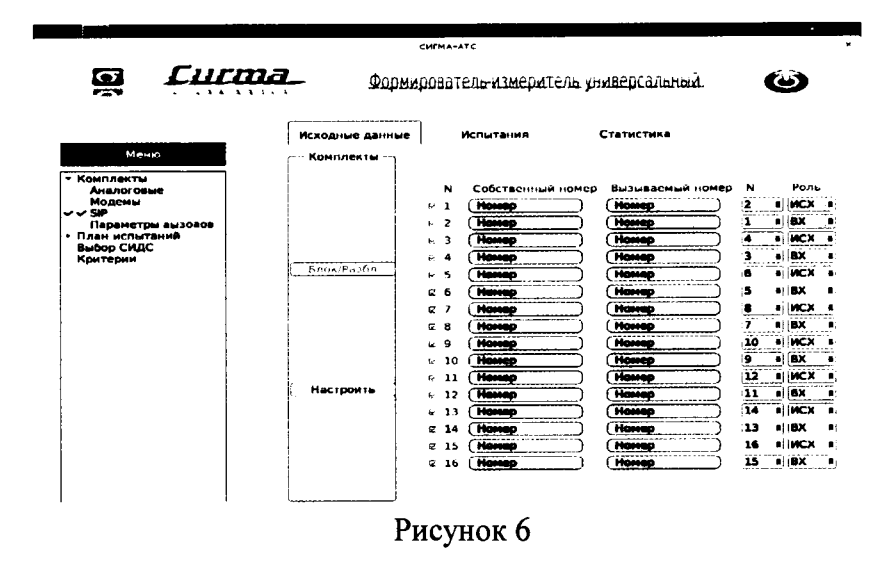

- щелкнуть вкладку Настроить и для каждого комплекта ввести Имя пользователя (Логин), Пароль и IP Адрес сервера (рисунок 7);

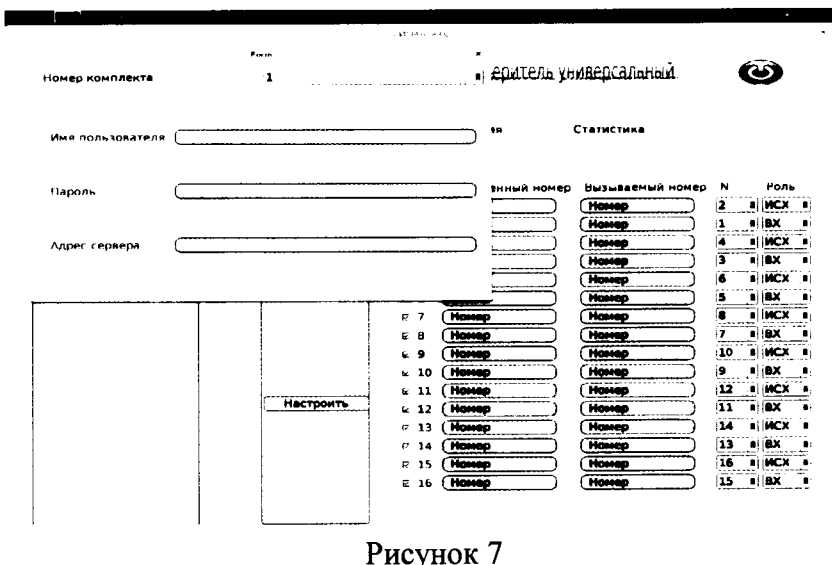

- щелкнуть вкладку План испытаний (рисунок 8) и в диалоговое окно Выбор этапа 1 ввести длительность телефонного соединения и количество соединений на этапе. Для опробования создается один этап, а для поверки - 3 этапа в соответствии с таблицей 2.

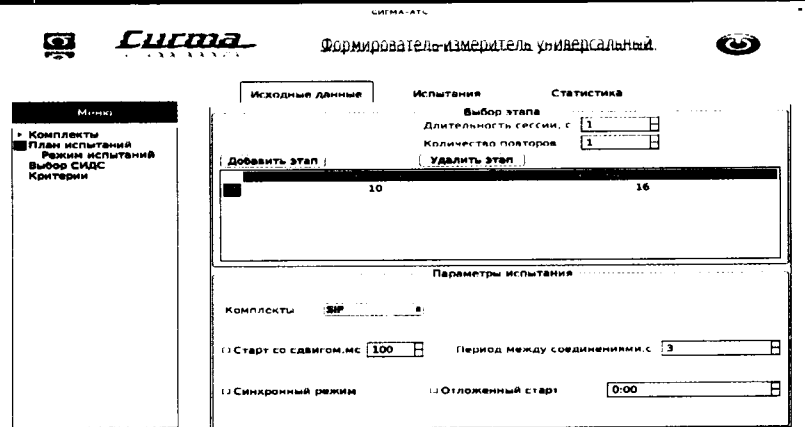

Рисунок 8 - Исходные данные/ План испытаний (опробование)

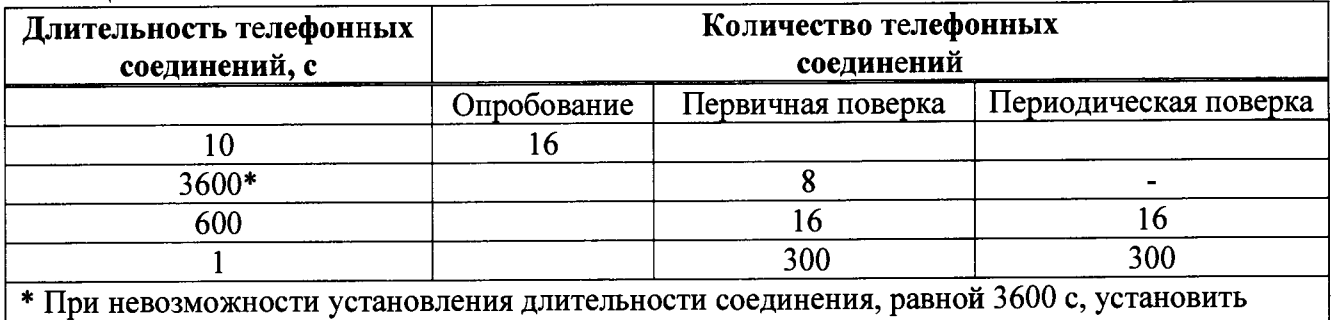

#### Таблица 2

максимально возможную длительность, указанную оператором связи

При необходимости можно сделать дополнительные настройки: Старт со сдвигом и изменить время между сессиями.

Перейти на вкладку Испытания и нажать клавишу Сохранить.

Для старта опробования необходимо нажать на кнопку Старт, прибор Сигма автоматически выполнит программу опробования.

После выполнения программы необходимо запросить у оператора учетный файл и скопировать его в прибор Сигма в папку Sigma-ATC с именем испытания (Nokia\_IMS\_v17).

Перейти в меню Статистика/Конвертация и выбрать или создать конвертор, рисунок 9, для автоматического расчета результатов опробования и способ расчета, рисунок 10.

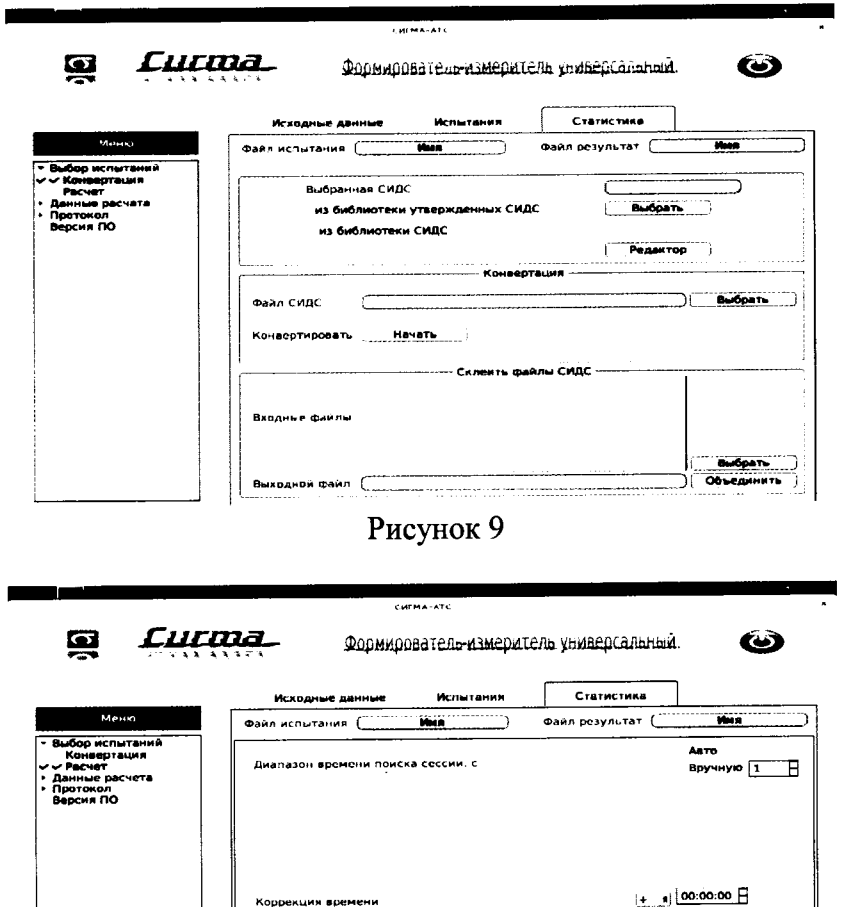

Рисунок 10

Оценить результаты опробования (успешно, неуспешно):

а) при успешном результате опробования (погрешность СИДС для каждой сессии не превышает ±1 с, конвертация учетного файла успешна) поверка продолжается;

б) при неуспешном результате (погрешность СИДС хотя бы одной сессии превышает ±1 с, или конвертация учетного файла не успешна), поверка прекращается до устранения неисправности.

# 7.2 Определение метрологических характеристик (МХ)

7.2.1 Определение МХ проводят на репрезентативных выборках комплексным (сквозным) методом, суть которого заключается в многократной подаче на вход испытываемого оборудования сигнала эталонной длительности телефонного соединения, а по средствам отображения информации (дисплей или учетные файлы) определяют длительности каждого соединения, измеренные СИДС, с дальнейшей обработкой и оценкой метрологических характеристик  $(MX)$ .

7.2.1.2 Для определения МХ создается 3 этапа, рисунок 11, в соответствии с таблицей 2. аналогично пункту 7.1.

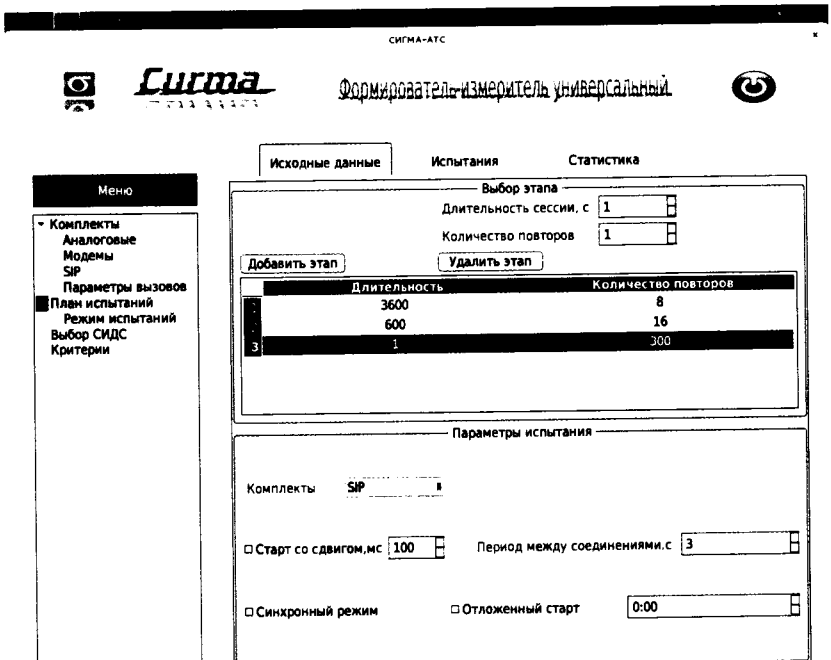

Рисунок 11 - Исходные данные/ План испытаний (определение МХ)

Процедуру испытаний прибор Сигма выполняет автоматически - формирует необходимое количество телефонных соединений различной длительности одновременно по восьми абонентским каналам.

#### **8 Обработка результатов измерений**

8.1 Обработка результатов измерений по п. 7.1 и определение MX по п. 7.2 производится полностью автоматически в PC по соответствующей программе.

8.3 Результаты поверки СИДС считаются положительными, если для всех соединений погрешность измерения длительности не превышает предельное значение и отсутствуют потери вызовов из-за неправильного определения номера автоабонента или автоответчика.

8.4 Результаты поверки СИДС считаются отрицательными, если хотя бы для одного соединения погрешность измерения длительности превышает предельное значение и имеется потеря вызовов из-за неправильного определения номера автоабонента или автоответчика.

8.5 При отрицательных результатах поверки СИДС после устранения причин проводится повторная поверка в объеме первичной поверки.

#### **9 Оформление результатов поверки**

9.1 Если СИДС по результатам поверки признана пригодной к применению, то на нее выдается «Свидетельство о поверке», установленной формы.

9.2 Если СИДС по результатам поверки признана непригодной к применению, то «Свидетельство о поверке» аннулируется, выписывается «Извещение о непригодности к применению» установленной формы и ее эксплуатация запрещается.

9.3 Формы «Свидетельство о поверке» и «Извещение о непригодности к применению» оформляются в соответствии с документом «Порядок проведения поверки средств измерений, требования к знаку поверки и содержанию свидетельства о поверке», утвержденном приказом Минпромторга России от 02 июля 2015 г. №1815.

9.4 В обоих случаях составляется протокол поверки в произвольной форме и в качестве приложений прикладываются распечатки таблиц результатов поверки.

Формы таблиц приведены в приложении Б.

### ПРИЛОЖЕНИЕ А

#### (справочное)

### Характеристики прибора Сигма и математический аппарат обработки результатов испытаний

#### Формирователь - измеритель соединений универсальный СИГМА.  $A.1$ Обшие свеления.

Формирователь - измеритель соединений универсальный СИГМА предназначен для измерений на сетях связи длительности соединения (сеанса связи) и количества (объема) переданной и (или) принятой информации.

Формирователь - измеритель соединений универсальный СИГМА, далее прибор, представляет собой программно-аппаратную систему, состоящую из блока формирователяизмерителя со встроенным управляющим компьютером и пакета специального программного обеспечения СИГМА, версия 2.0, функционирующего в среде Linux.

Прибор может подключаться к поверяемым объектам по аналоговым абонентским линиям или с использованием технологий: Ethernet, GSM, UMTS, LTE.

В процессе работы прибор обеспечивает выполнение функций:

- переноса единиц объемов цифровой информации от государственного первичного эталона:

- формирования временных интервалов;

- измерения временных интервалов;

- измерения объемов информации;

- статистическая обработка многократных измерений объемов информации и временных интервалов.

Конструктивно оборудование выполнено в виде приборного контейнера, содержащего рабочие ТЭЗы.

Основные МХ:

- пределы допускаемой абсолютной погрешности формирования длительности IP соелинений в диапазоне от 1 до 3600 с, с  $±0.25$ :

- пределы допускаемой абсолютной погрешности измерения длительности IP соединений в диапазоне от 1 до 3600 с, с  $±0,25;$ 

- погрешность переноса эталонных единиц количества (объемов) информации в диапазоне от 1 байта до 1 Гбайт, байт  $0:$ 

- погрешность измерения количества (объемов) информации, принимаемой в IP соелинении, в диапазоне от 1 байта до 1 Гбайт, байт  $±1$ :

- пределы допускаемой абсолютной погрешности формирования длительности IP  $±0,25;$ соединений в диапазоне от 1 до 3600 с, с

- пределы допускаемой абсолютной погрешности измерения длительности IP соединений в диапазоне от 1 до 3600 с, с  $±0,25;$ 

- погрешность переноса эталонных единиц количества (объемов) информации в диапазоне от 1 байта до 1 Гбайт, байт  $0:$ 

- погрешность измерения количества (объемов) информации, принимаемой в IP соединении, в диапазоне от 1 байта до 1 Гбайт, байт  $±1.$ 

#### А.2 Математический аппарат обработки результатов испытаний

#### А.2.1 Модель испытаний

Объектом испытаний являются СИ, которые измеряют объем проходящей через них информации, либо длительность осуществляемых соединений или сеансов связи соответствен-HO.

Схема испытания состоит из последовательно осуществляемых опытов, в каждом из которых испытуемое устройство проводит измерение заведомо известного (эталонного) значения длительности или объема информации.

Результатом каждого опыта, то есть наблюдаемым событием, будет погрешность измерения, то есть разность между измеренным и подаваемым на вход эталонным значениями.

Результат считается успешным, если погрешность измерения меньше или равна заданному предельно допустимому значению и неуспешным - в противном случае.

Неуспешным, также, считается измерение, незафиксированное испытуемым устройством.

Обозначим вероятность успешного результата каждого измерения - р, тогда вероятность неуспешного результата  $q = 1 - p$ , где  $p$  - вероятность появления успешного события, а  $q$ - вероятность появления неуспешного события (отказа).

Так как все измерения проводятся в одинаковых условиях - то эти вероятности (р и q) независимы и одинаковы для каждого опыта. Тогда, число успешных результатов S из п проводимых опытов - является случайной величиной, распределенной по биномиальному закону.

$$
P(S < s) = \sum_{k=0}^{s} {k \choose n} p^k (1-p)^{n-k}, \tag{1}
$$

где  $P(S \leq s)$  – вероятность того, что число успешных результатов не превысит вели-

чины s,

k - текущее значение величины S.

#### А.2.2 Критерии завершения испытаний

В ходе проведения испытаний требуется проверить, что оцениваемое значение  $\bar{q}$  < P<sub>0</sub>

при выбранном значении доверительной вероятности  $P_{\text{AoB}}$ .  $P_0$  - это предельно допустимая вероятность измерений с погрешностью больше заданной.

Вероятность P(S<s) можно рассматривать, как вероятность попадания оцениваемой величины  $\overline{q}$  в заданный интервал [0, q], то есть должно выполняться соотношение  $P(S \le s)$  =  $P_{\text{max}}$ , или исходя из (1):

$$
\sum_{i=1}^{n} f(x_i)
$$

$$
\sum_{k=0}^{s} {k \choose n} (1 - P_0)^k P_0^{n-k} \ge P_{\text{AOB}} \, ; \tag{2}
$$

Из соотношения (2) находим s. Фактически это означает, что при вероятности отказа (ошибки измерения), равной Р<sub>0</sub> с вероятностью Р<sub>дов</sub> будут успешными не более в измерений

Иначе говоря, если в серии из и испытаний число отказов составит не более, чем у = (n - s), то можно утверждать, вероятность неправильной работы контролируемой системы измерений - меньше предельно - допустимой. Обозначим это значение ун.

Аналогично, из соотношения (3), можно определить значение s и, соответственно, y = (n - s), при котором вероятность неправильной работы контролируемой системы измерений окажется больше предельно - допустимой. Обозначим его ув.

$$
\sum_{k=0}^{s} {k \choose n} P_0^{k} (1 - P_0)^{n-k} \ge P_{\text{AOB}} \tag{3}
$$

Таким образом, в процессе проведения испытаний, в соответствующие моменты времени, проводится анализ зафиксированного количества ошибок (отказов) у на соответствие границам ун и ув, определенным, в соответствие с (2) и (3) Примеры расчета при разных значениях допустимой вероятности отказа (ошибки измерения) приведены в таблицах A1 и A2.

Если  $y < y_{H}$ , то испытания закончены, результат УСПЕШНО;

Если  $y > y_{B}$ , то испытания закончены, результат НЕУСПЕШНО;

Если  $y_{H}$  <  $y$  <  $y_{B}$ , то испытания следует продолжать, ДАННЫХ НЕДОСТАТОЧНО.

#### А.2.3 Точечные и интервальные оценки погрешности

Пусть А - измеряемая величина, тогда оцениваемую нами погрешность обозначим х<sub>і</sub>.

Погрешность измерений - случайная величина, значения этой величины можно вычислить для каждого измерения, как разность между значением, измеренным контролируемым оборудованием и истинным (эталонным) значением формируемым прибором x<sub>i</sub> = Аизм<sub>i</sub> - Аэт<sub>i</sub>. Таким образом, имеем набор значений погрешности измерений от х<sub>1</sub> до х<sub>н.</sub>

Погрешность измерений является случайной величиной. На практике, полагают, что эта случайная величина имеет нормальное распределение. Это обусловлено тем, что погреш-

ности измерений склалываются из большого числа небольших возмущений, ни одно из которых не является преобладающим. Согласно же центральной предельной теореме сумма бесконечно большого числа взаимно независимых бесконечно малых случайных величин с любыми распределениями имеет нормальное распределение.

Реально, даже воздействие ограниченного числа возмущений, приводит к нормальному распределению результатов измерений и их погрешностей.

#### А.2.4 Систематическая составляющая погрешности

При многократных измерениях эффективной оценкой математического ожидания для группы из *n* наблюдений является среднее арифметическое  $\overline{x}$ :

$$
\overline{x} = \frac{1}{n} \sum_{i=1}^{n} x_i
$$
 (4)

Формула (4) - определяет систематическую составляющую погрешности.

# А.2.5 Среднеквадратическое отклонение СКО систематической погрешности Оценка дисперсии будет выражаться:

$$
\overline{\mathbf{D}} = \frac{1}{(n-1)} \sum_{i=1}^{n} (\mathbf{x}_i - \overline{\mathbf{x}})^2
$$
 (5)

Тогда среднеквадратическое отклонение от этого среднего о определяется, как квадратный корень из выражения (5):

$$
\sigma = \sqrt{\frac{1}{n(n-1)}} \sum_{i=1}^{n} (x_i - \overline{x})^2
$$
 (6)

# А.2.6 Доверительный интервал систематической составляющей погрешности 95% - ный доверительный интервал для оцениваемой погрешности задается как:

$$
\mathbf{x} = \overline{\mathbf{x}} \pm 1.96 \sigma \tag{7}
$$

# А.2.7 Доверительный интервал для дисперсии

Величина  $\tilde{D}$  – представляет сумму случайных величин и в нашем случае можно

утверждать, что величина  $\tilde{D}$  распределена по нормальному закону.

Тогда:

$$
D[\ \widetilde{\bm{D}}\ ] = \frac{2}{n-1}\widetilde{\bm{D}}^2. \tag{8}
$$

а среднеквадратическое отклонение  $\sigma_{\tilde{B}}$  будет равно:

$$
\sigma_{\tilde{D}} = \sqrt{\frac{2}{n-1}\widetilde{D}^2} \tag{9}
$$

95% - ный доверительный интервал для дисперсии **D** будет определяться:

$$
D = \tilde{D} + 1,96 \sigma_{\tilde{B}};
$$
 (10)

Таким образом, 95% - ный доверительный интервал для СКО систематической погрешности будет ограничен интервалом  $(\sqrt{\tilde{D}}-1.96 \sigma_{\tilde{n}};\sqrt{\tilde{D}}+1.96 \sigma_{\tilde{n}})$ .

#### А.2.8 Доверительный интервал суммарной погрешности

Доверительный интервал, в котором находится значение суммарной погрешности задается формулой:

$$
\Delta t_{\min} < X_{\text{cym}} < \Delta t_{\max},\tag{11}
$$

или

$$
\Delta V_{\min} < X_{\text{cym}} < \Delta V_{\max} \tag{12}
$$

Min и max - это минимальное и максимальное значения погрешности измерения длительности сессии или объема переданного файла, в зависимости от вида испытаний.

# А.2.9 Оценка вероятности неправильной работы контролируемого оборудования

Оценка вероятности неправильной работы контролируемого оборудования производится исходя из зафиксированных на конец испытаний значений п (общее число проводимых опытов) и у (количество отказов) по формулам (2) и (3).

Вероятность отказа Р<sub>отк</sub> будет принадлежать диапазону:

$$
P_{H} < P_{\text{OTK}} < P_{B},\tag{13}
$$

где Р<sub>и</sub> и Р<sub>в</sub> соответственно нижняя и верхняя границы вероятности отказа.

Эти границы, в свою очередь могут быть найдены из уравнений (14) и (15) при внесении в них соответствующих значений п и у и Рдов = 0,95.

$$
\sum_{k=0}^{y} {k \choose n} (1 - P_{\rm H})^{k} P_{\rm H}^{n-k} = P_{\rm AOB}; \qquad (14)
$$

$$
\sum_{k=0}^{y} {k \choose n} P_{\rm B}^{k} (1 - P_{\rm B})^{n-k} = P_{\rm AOB}. \qquad (15)
$$

В таблицах А1 и А2 представлены число необходимых испытаний для вероятности ошибок Р<sub>0</sub> = 0,01 и Р<sub>0</sub> = 0,0001.

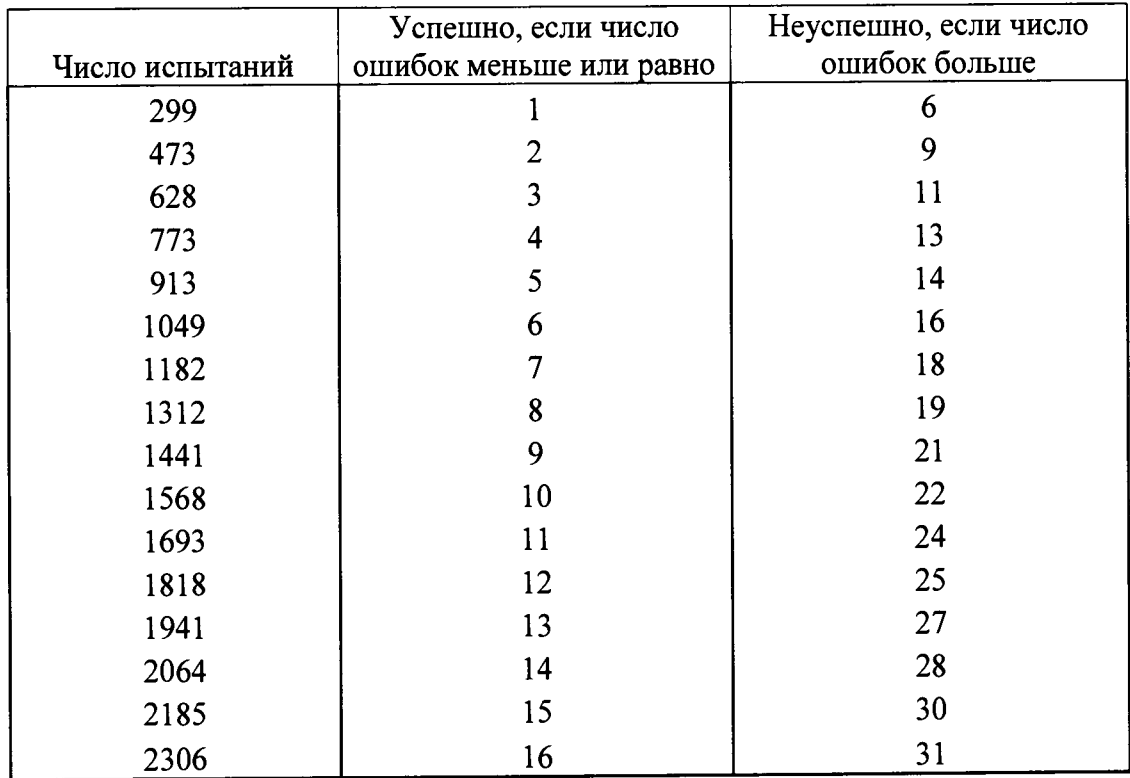

# Таблица А1 - Вероятность ошибки  $P_0 = 0.01$

# Таблица А2 - Вероятность ошибки  $P_0 = 0,0001$

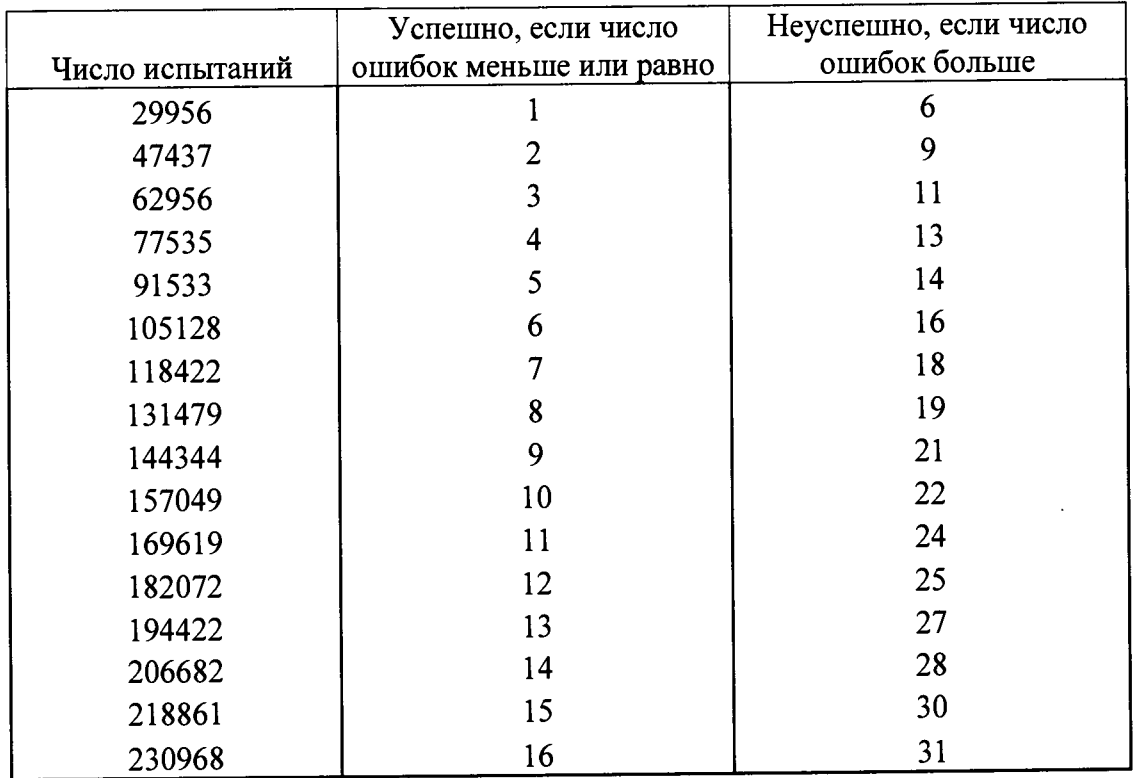

## ПРИЛОЖЕНИЕ Б

# (справочное) Таблицы результатов поверки

#### Таблица Б1 - Итоговые результаты

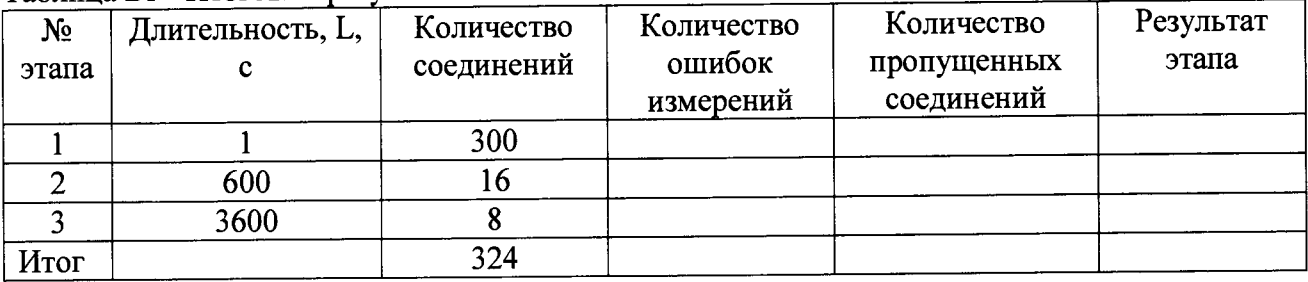

### Таблица Б2 - Погрешность

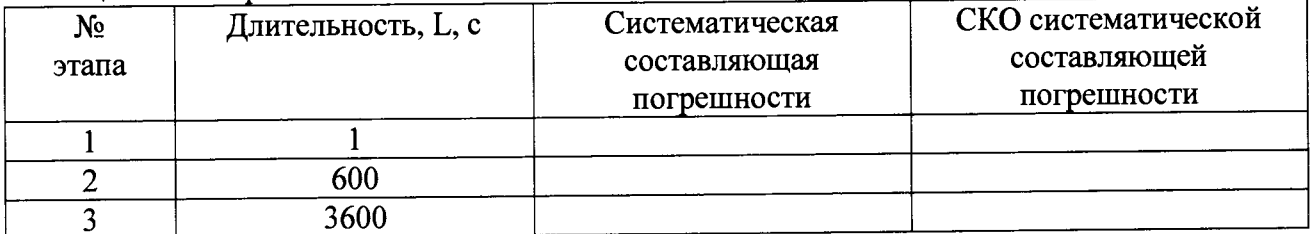

# Таблица БЗ - Доверительные интервалы

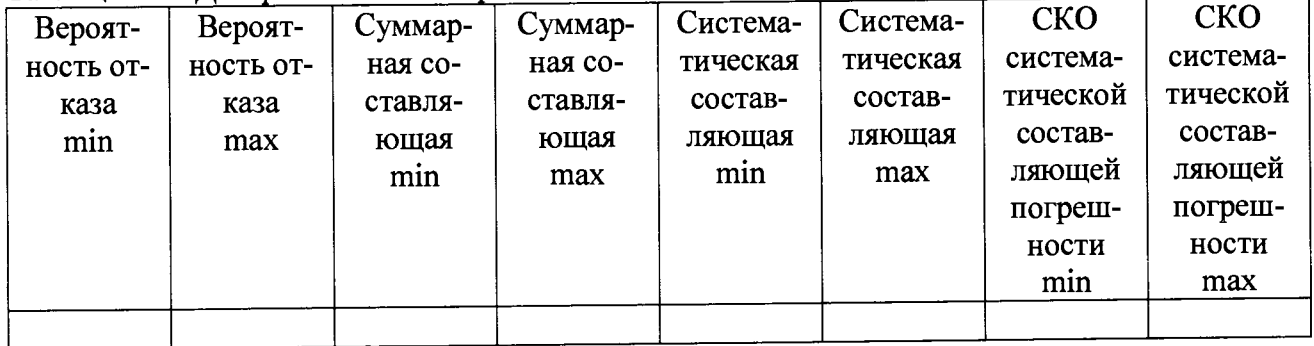

## ПРИЛОЖЕНИЕ В

#### (справочное)

#### Описание формата файла тарифной информации

Наименование конвертора: IMS v16 17 Nokia

Файл подробного учета должен иметь определенную структуру, с тем, чтобы информация из него могла быть корректно импортирована ПО прибора Сигма.

Подробное описание формата учетного файла содержится в документе CDR Format Interface Specifications for OAO MobileTelesystems, идентификационный номер документа DN0934462.

Файл учета имеет название <CfXXXX.dat>, где хххх - порядковое число от 0001 до 9999.

Файл закрывается по достижении заданного размера (от 1 до 65534 байт).

Для обработки результатов метрологических испытаний прибору Сигма должен быть предоставлен один суммарный файл.

Соелинить несколько файлов в один можно следующим образом:

скопировать файлы \*.dat в один каталог, например с:\sigma\tmp;

находясь в этом каталоге, в командной строке выполнить команду DOS copy: copy /b \*.dat result.dat

После выполнения этой команды, все файлы c:\sigma \tmp\\*.dat будут соединены в файл c:\sigma\tmp\rezult.dat. Файл подробного учета содержит данные в шестнадцатеричном виде.

Целое число сохранено в файле согласно Intel ® формату.

Файл не содержит заголовка.

Информация в файле упорядочена по блокам. Каждый блок имеет заголовок и окончание блока.

Размер каждого блока - 2044 байт. Блок содержит разные типы записей.

В первых двух байтах каждой записи указана длина записи, в третьем байте - тип записи.

Запись с кодом 00'Н - заголовок блока, 10'Н - заполнитель блока.

Размер записей блока заполняется символами заполнителя FF до 2044 байт.

Схема расположения информации в учетном файле СИДС приведена на рисунке В.1.

ПО прибора Сигма импортирует 7 полей из каждой записи файла учета. Эти поля должны быть сформированы в соответствии с указанным форматом, и иметь фиксированное смещение относительно начала записи (считается с нуля), а также располагаться в определенном порядке среди прочих информационных полей:

- Длина записи (RECORD\_LENGTH) имеет смещение 0 байт в записи, размер поля 2 байта. Формат: 2 байта, шестнадцатеричный.
- Тип записи (RECORD TYPE) имеет смещение 2 байт в записи, размер поля 1 байт. Формат: шестнадцатеричный.

Значения по умолчанию:

00H - header record (HEA)

- 01H mobile-originated call (MOC)
- 02H mobile-terminated call (MTC)
- 03H forwarded call (FORW)
- 04H call to a roaming subscriber (ROAM)
- 05H supplementary service (SUPS)
- 06H HLR interrogation (HLRI)
- 07H location update (LOCA)
- 08H short message service (point-to-point), mobile-originated (SMMO)
- 09H short message service (point-to-point), mobile-terminated (SMMT)
- 10H trailer record (Завершитель отчета) (TRA)
- 11H PSTN-originated call (POC)
- 12H PSTN-terminated call (PTC)
- 13H PBX-originated call (PBXO)
- 14H PBX-terminated call (PBXT)
- 15H use of hardware (HW)
- 16H intelligent network data 1 (INI)
- 17H unsuccessful call attempt (UCA)
- 18H intelligent network data 2 (IN2)
- 19H intelligent network data 3 (IN3)
- 20H device-originated call (DOC)
- 21H ICM tariff change (ICM)
- 22H remote charging control (RCC)
- 23H IN-forwarded short message service (SMMF)
- **24Н Camel-originated call (СОС)**
- **25Н Camel-terminated call (СТС)**
- **26Н Intelligent network data 4**
- **27H Location service**
- **28H Intelligent network data 5**
- **29H Unstructured supplementary service data (USSD)**
- **ЗОН SIP-originated call (SOC)**
- **31H SIP-terminated call (STC)**
- **32H SIP-originating message (SOM)**
- **33H SIP-terminating message (STM)**
- **35H SIP CDR for registration (SIPR)**
	- Время начала разговора **(START TIME)**

**Поле определяет дату и время начала разговора.**

**Формат: 5 байтов двоично-десятичного кода + 1 слово двоично-десятичного кода: ССММЧЧ ДДММГГГГ Время = 3 байта, день = 2 байта + слово.**

**Пример кодирования: 40 15 12 10 11 98 19 Время 12:15:40 День 10.11.1998**

**•** Длительность соединения **(ORIG MCZ DURATION)**

**Подлежащая обложению продолжительность округлена, используя математические законы согласно следующему принципу: 0,00 ... 0,49 - > 0; 0,50 ... 0,99 - > 1.**

**Формат: двоично-десятичный код 3 байта, в секундах**

**•** Номер вызывающего абонента **(CALLINGNUMBER) Значение: 0 .. 9, А.. Е**

**Формат: длина поля - определена заказчиком (максимальные 16 байтов).**

**Значение по умолчанию 10 шестнадцатеричных байтов. Неиспользованный размер поля заполнен символом F.**

**•** Номер вызываемого абонента **(CALLED NUMBER)**

**Значение: 0 .. 9, А.. Е**

**Формат: длина поля - определена заказчиком (максимальные 16 байтов).**

**Значение по умолчанию 12 шестнадцатеричных байтов. Неиспользованный размер поля заполнен символом F.**

**•** Индикатор продолжения разговора **(RECORD NUMBER).**

**Поле содержит номер записи для одного соединения.**

**Отключение выше перечисленных полей или включение между ними посторонних полей может привести к неправильному импорту данных учета тарифной информации.**

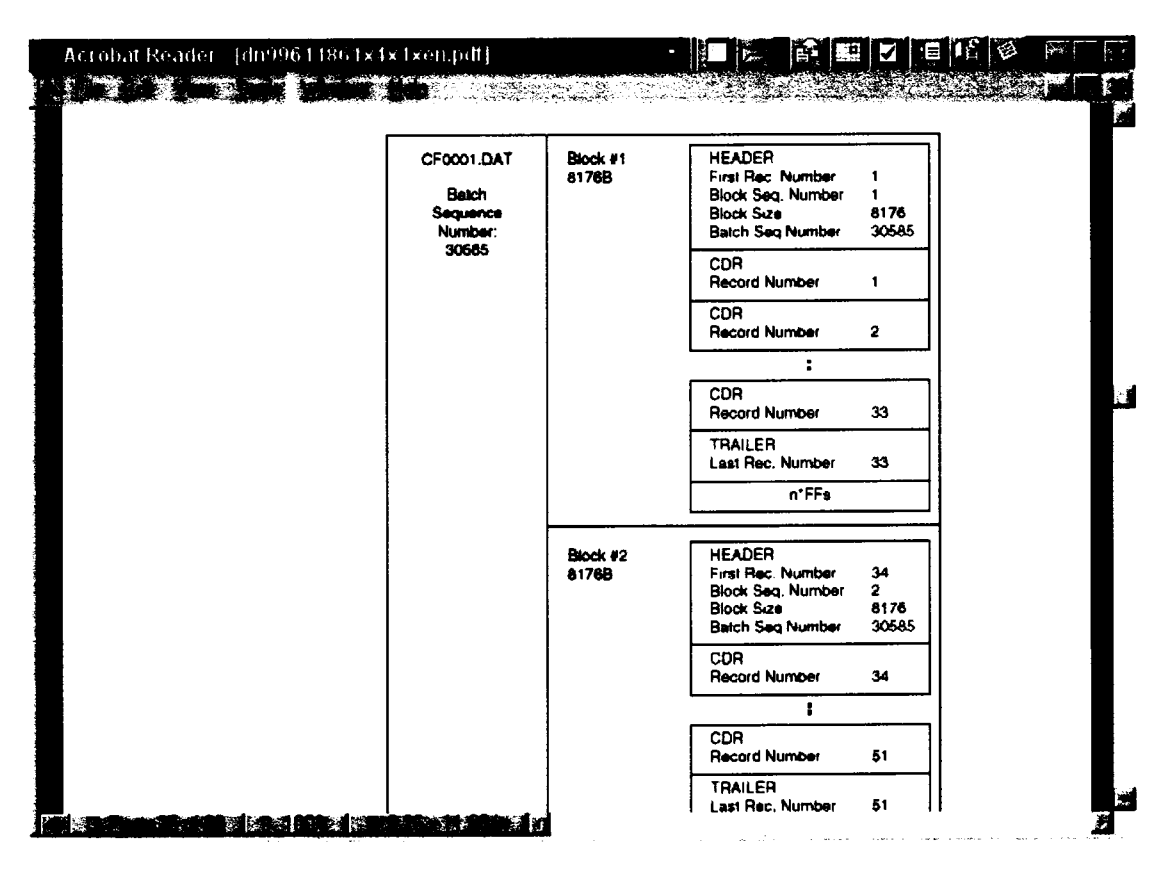

**Рисунок B.l - Схема расположения информации в учетном файле СИДС**

Описание типов записей, содержащих информацию о длительности телефонного соединения представлено в таблице B.I.

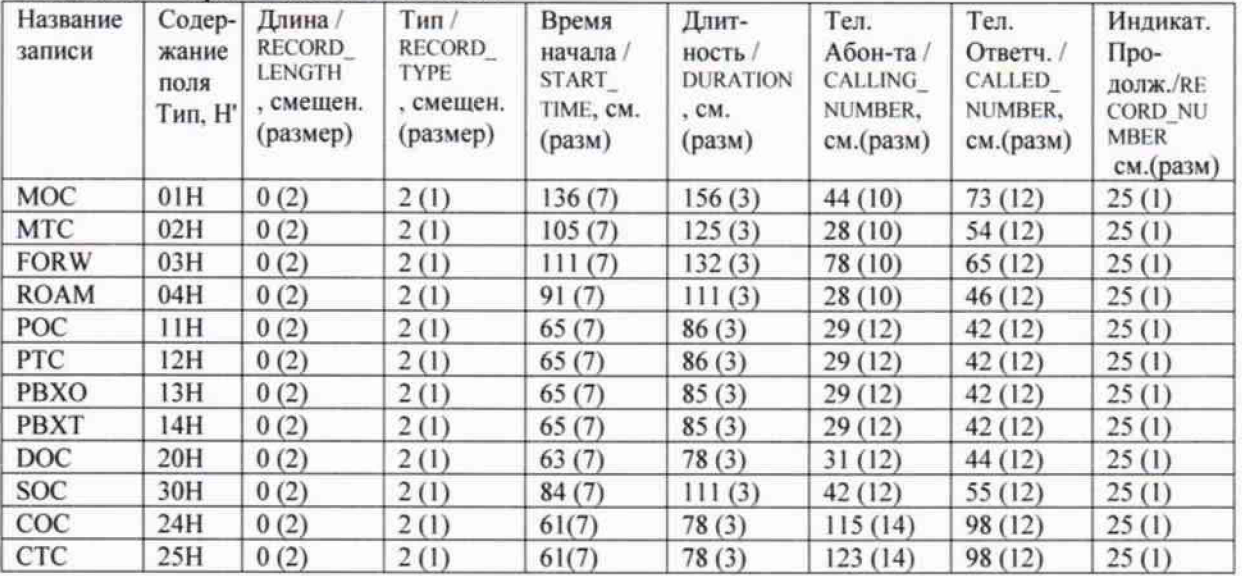

Таблица В.I. Формат полей записей блока.

Пример записи -вызывающий абонент 79100035209 произвел соединение с номером 9859169255 10-11-2015 в 14:05:34 длительностью 21 с.

Фрагмент CDR файла приведен в таблице В.2.

Жирным шрифтом выделены поля в записи МОС, используемые прибором Сигма.

Таблица В.2 Фрагмент CDR файла.

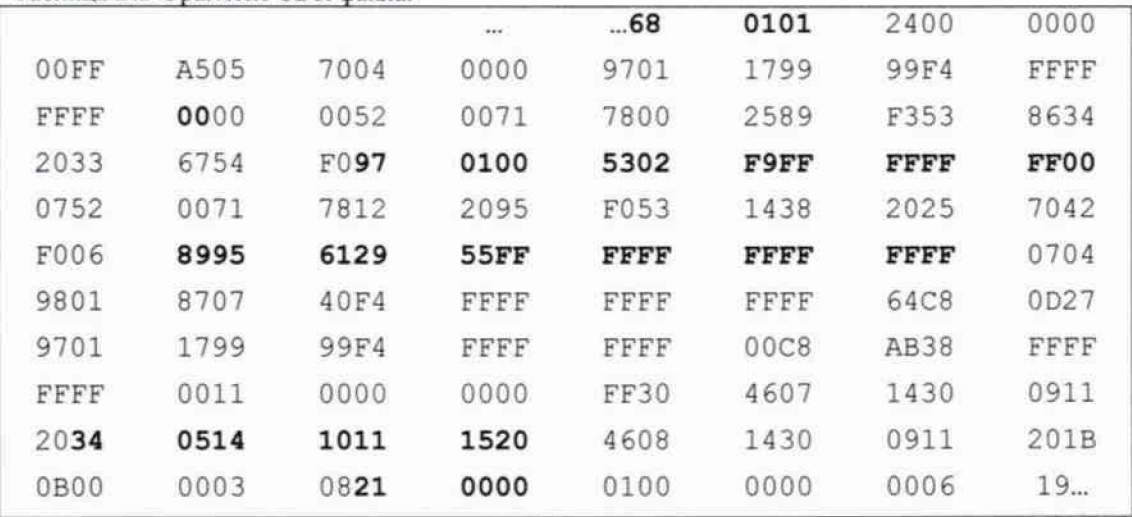

Главный метролог ООО «НТЦ СОТСБИ» **Самом День День Д. Д. Мишин** 

 $\mathbf{I}$ 

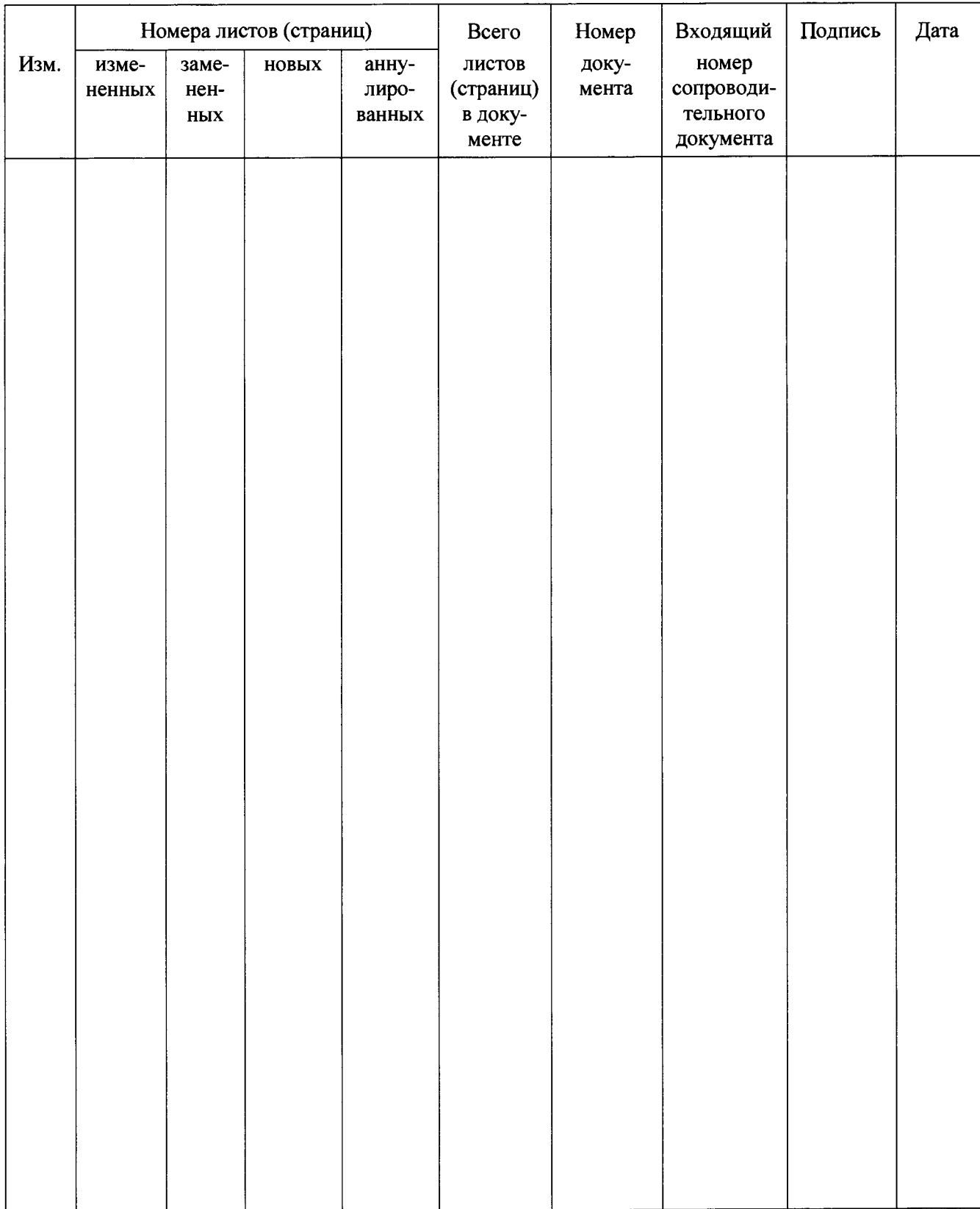

# **Лист регистрации изменений**